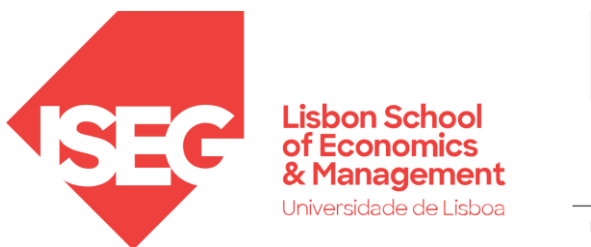

LISBOA UNIVERSIDADE<br>DE LISBOA

#### Carlos J. costa

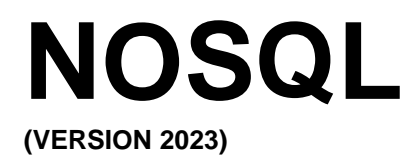

# NoSQL

- Next Generation Databases mostly addressing some of the points:
	- being non-relational,
	- distributed,
	- open-source and
	- horizontal scalable.
- The original intention has been modern web-scale databases.

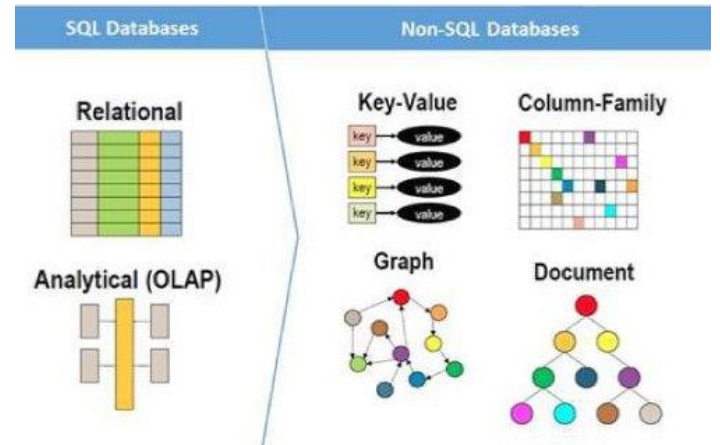

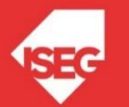

# NoSQL

- The movement began early 2009 and is growing rapidly.
- Often more characteristics apply as:
	- schema-free,
	- easy replication support,
	- simple API,
	- eventually consistent / BASE (not ACID),
	- a huge data amount, and more.

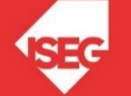

# Relational Databases: ACID **Properties**

#### • **A**tomic

– All of the work in a transaction completes (commit) or none of it completes

#### • **C**onsistent

- A transaction transforms the database from one consistent state to another consistent state.
- Consistency is defined in terms of constraints.

#### • **I**solated

– The results of any changes made during a transaction are not visible until the transaction has committed.

#### • **D**urable

The results of a committed transaction survive failures

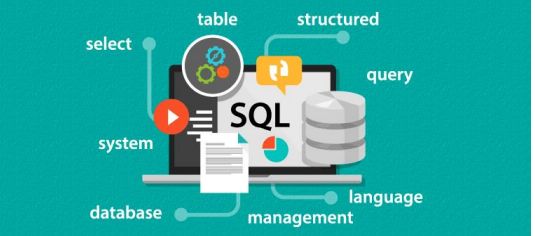

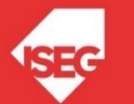

# NoSQL: BASE Transactions

- Acronym opposite of ACID
	- **B**asically **A**vailable,
	- **S**oft state (State of the system may change over time)
	- **E**ventually Consistent (asynchronous propagation)

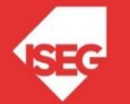

# Brewer's CAP Theorem

A distributed system can support only two of the following characteristics:

- •Consistency
	- All replicas contain the same version of data
	- Client always has the same view of the data (no matter what node)
- •Availability
	- Systems remains operational on failing notes
	- All clients can always read and write
- •Partition tolerance
	- Multiple entry points
	- System remains operational on system communication malfunction
	- System works well across physical network partitions

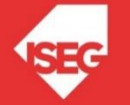

#### Brewer's CAP Theorem

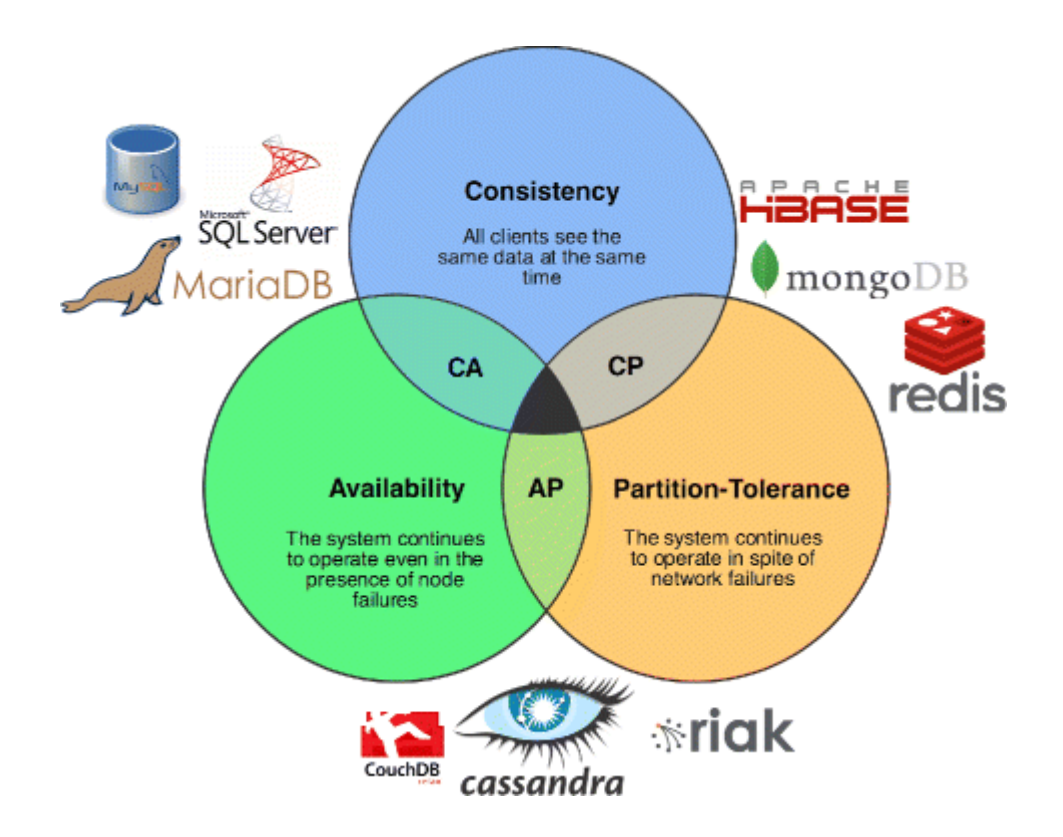

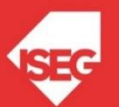

## Brewer's CAP Theorem

- What the CAP theorem really says:
	- If you cannot limit the number of faults and requests can be directed to any server and you insist on serving every request you receive then you cannot possibly be consistent
- How it is interpreted:
	- You must always give something up: consistency, availability or tolerance to failure and reconfiguration

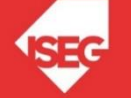

#### RDBMS vs NoSQL

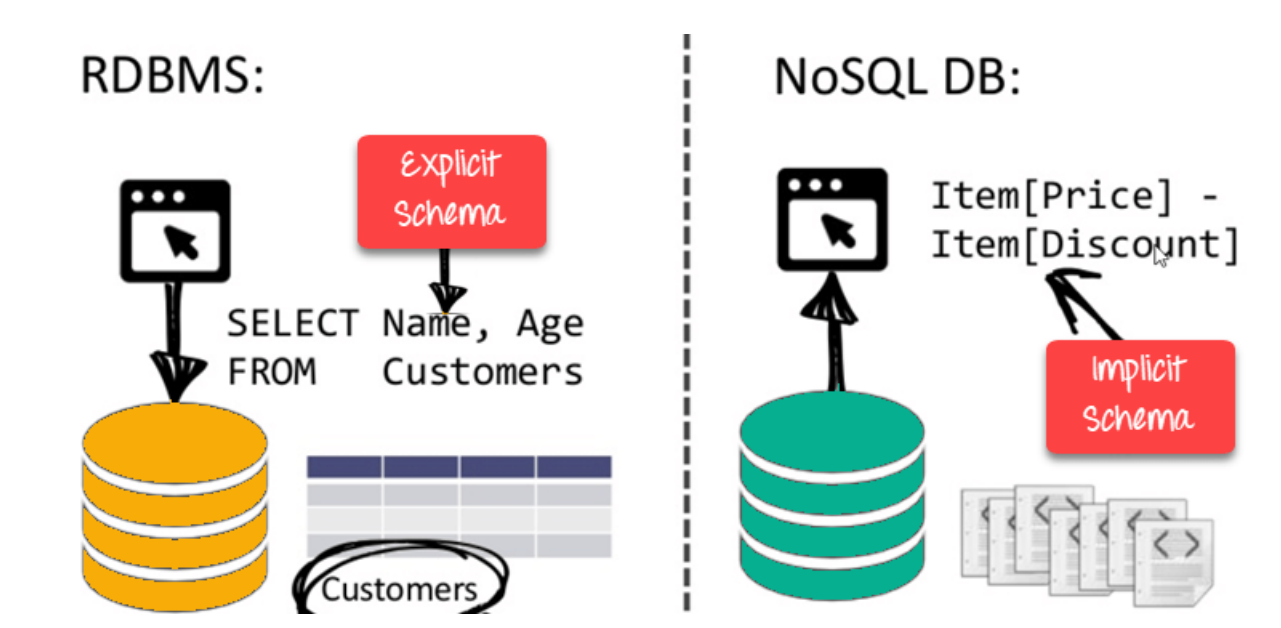

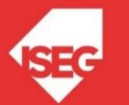

The Hard Life of a NoSQL Coder

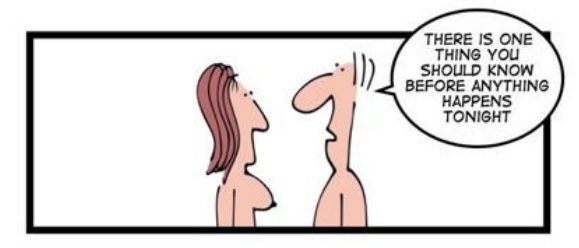

- •Key-Value
	- •Graph Database
	- •Document-oriented
	- •Column Family

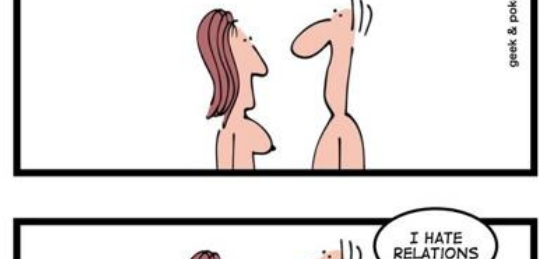

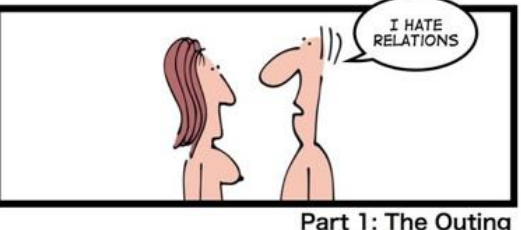

#### http://nosql-database.org/

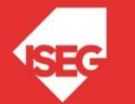

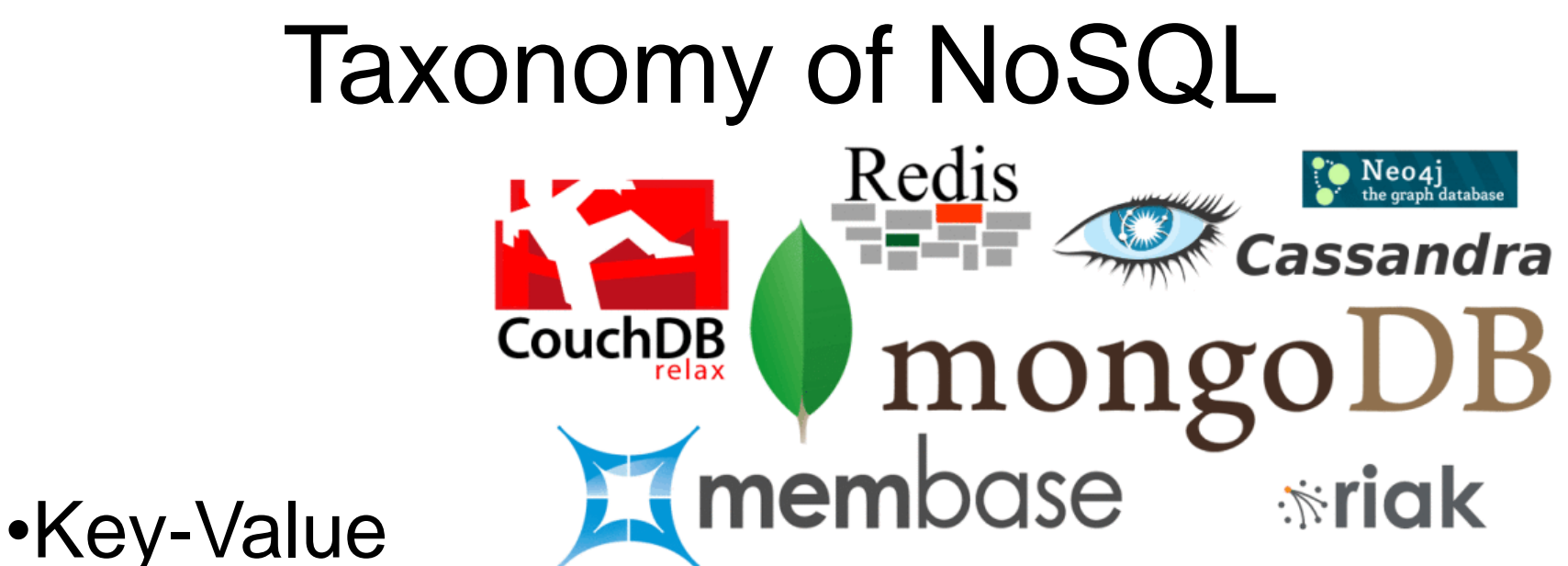

- •Graph Database
- •Document-oriented
- •Column Family

#### http://nosql-database.org/

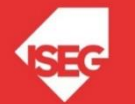

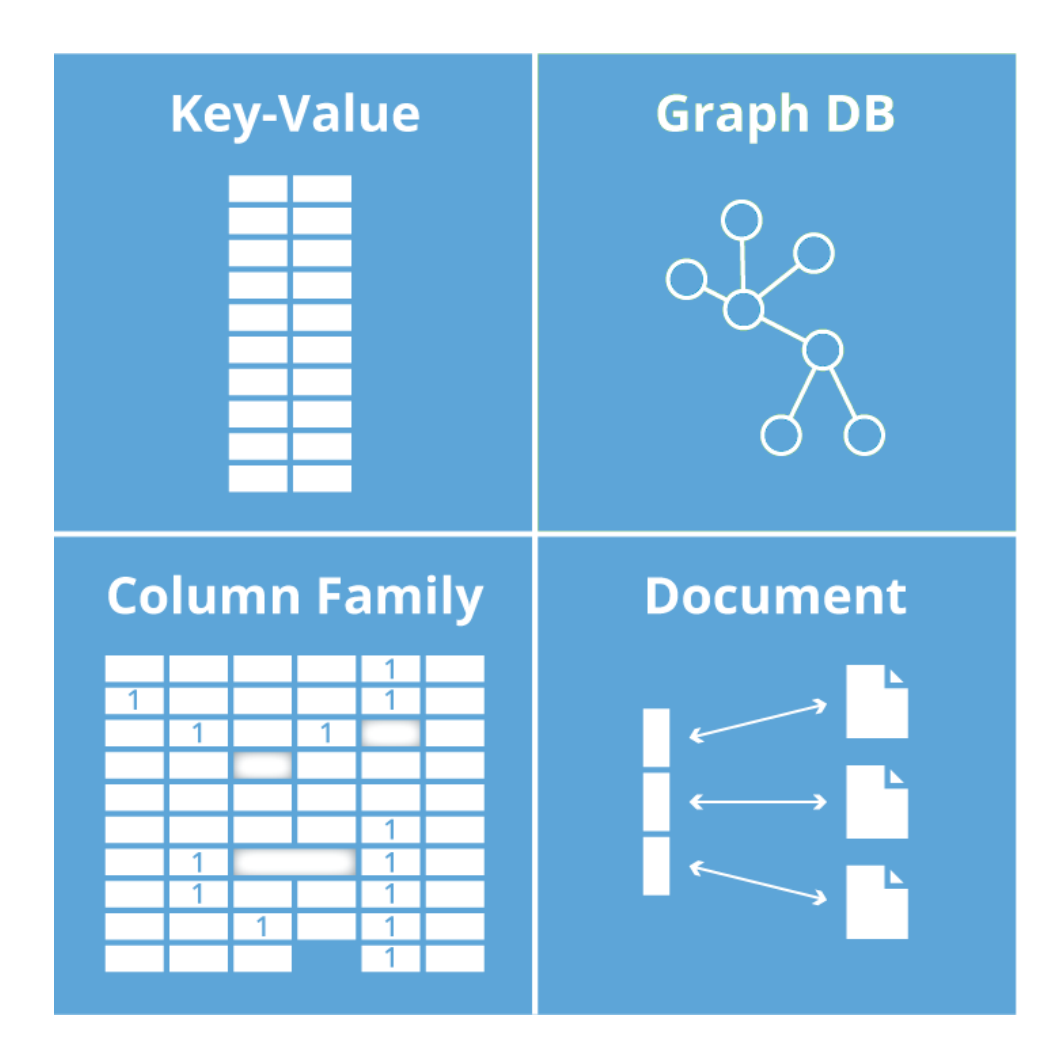

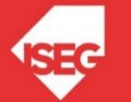

**Key-Value** – is a hash table of keys

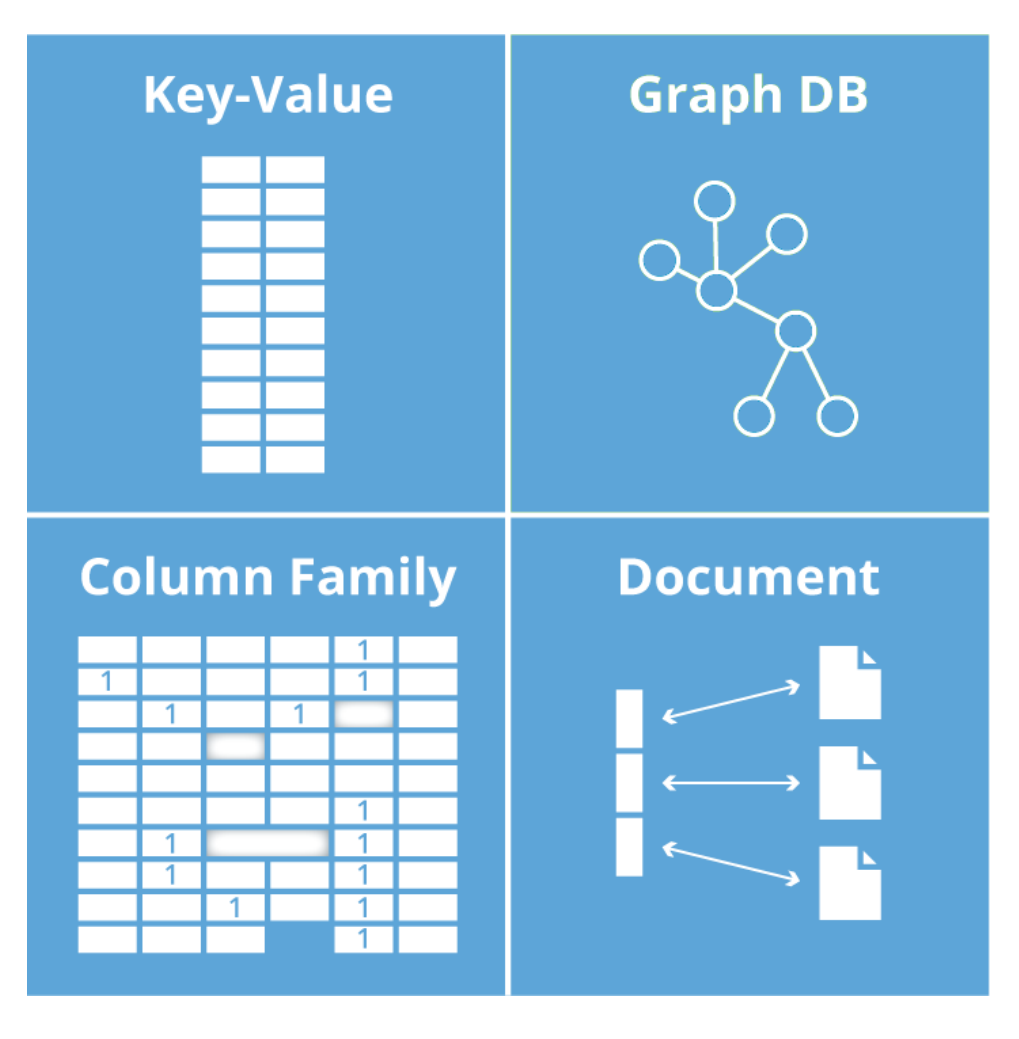

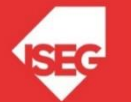

**Key-Value**

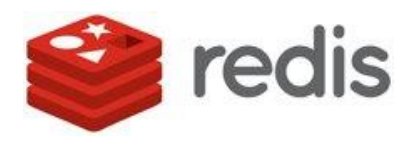

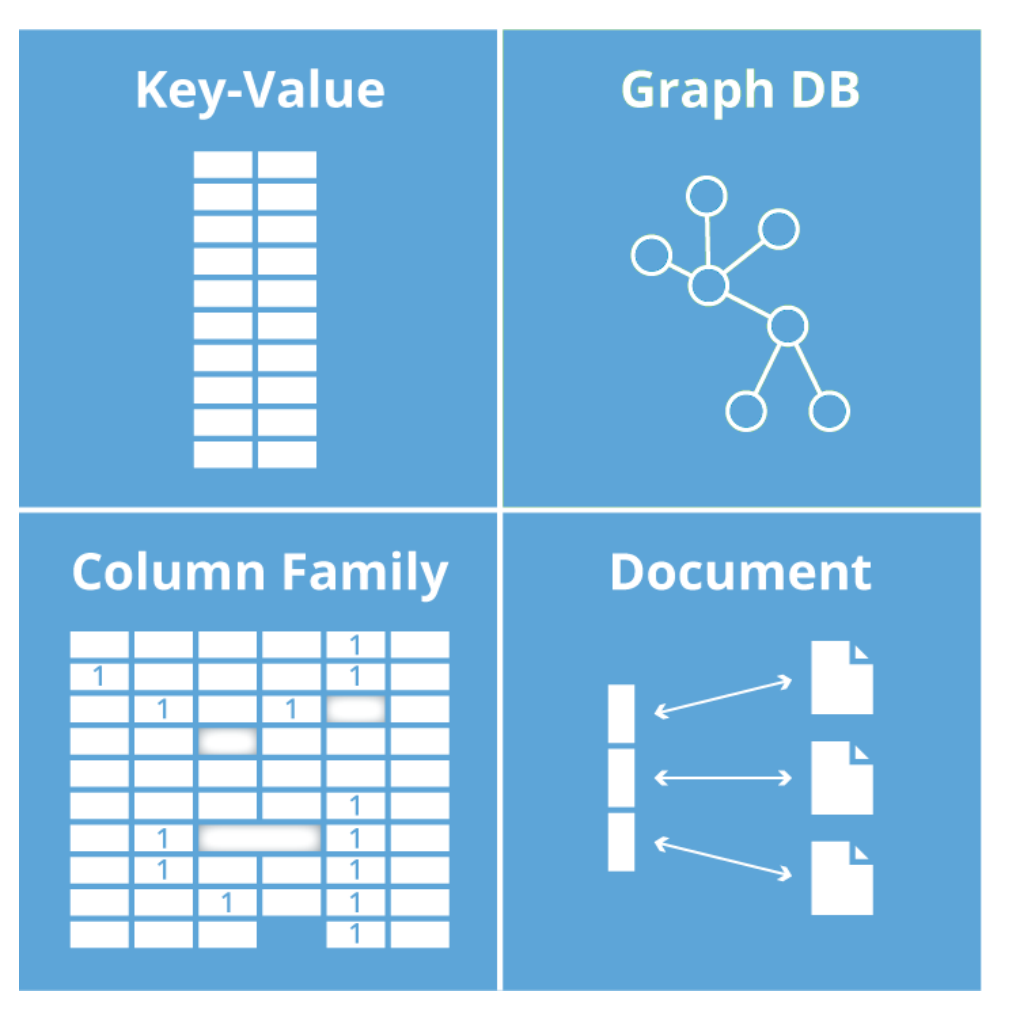

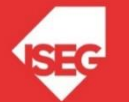

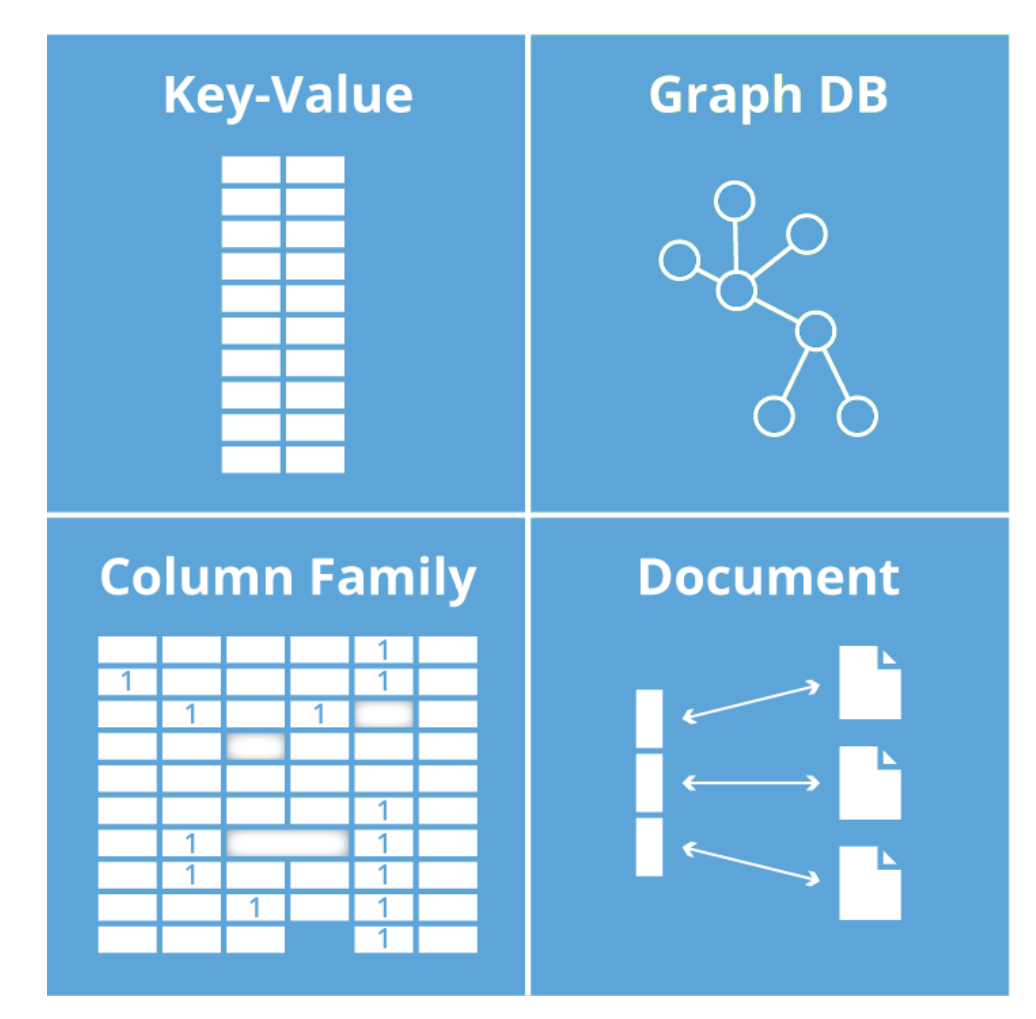

#### **Graph Database**

- uses graph structures for queries with nodes, edges and properties to represent and store data.

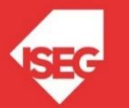

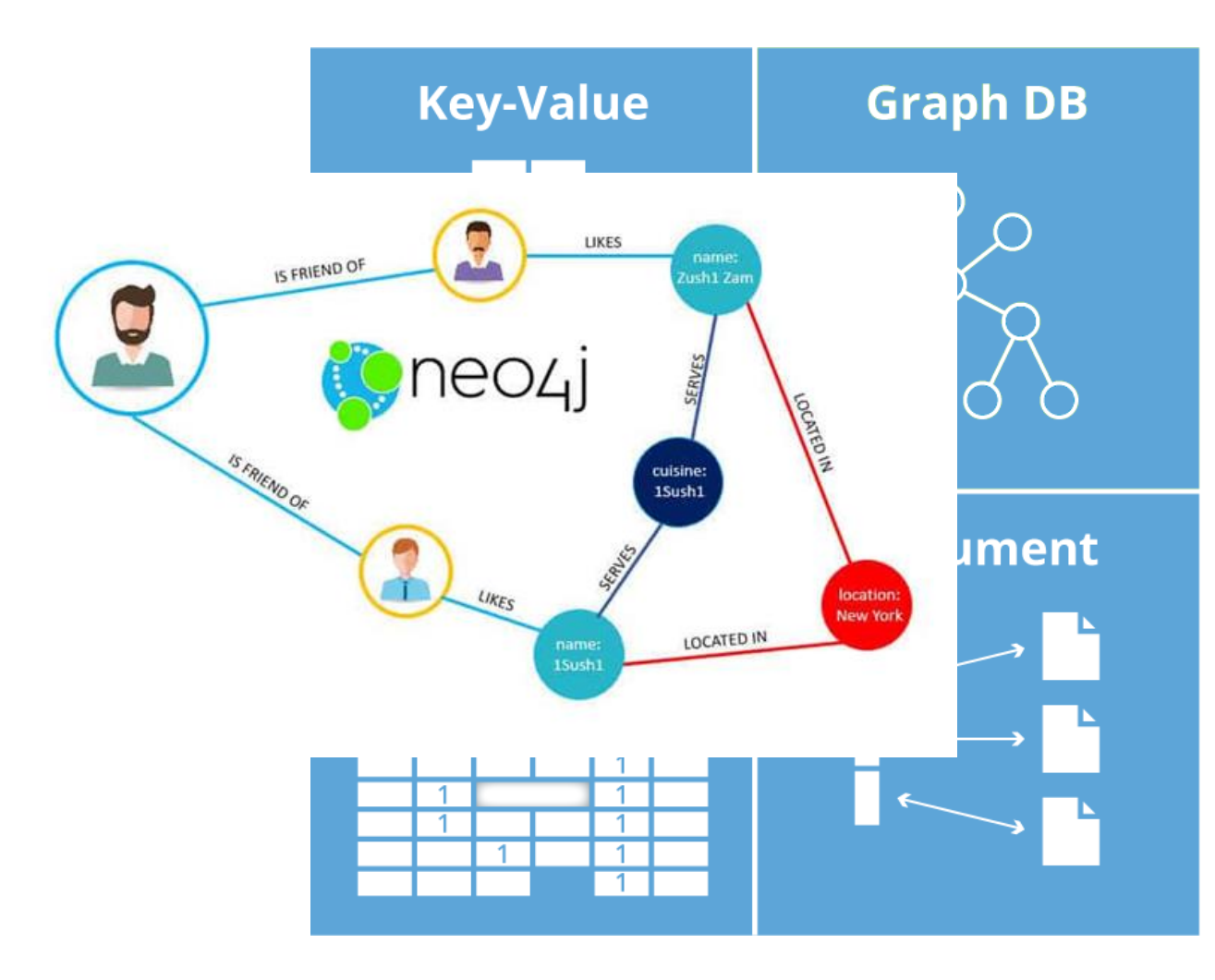

#### **Graph Database**

- uses graph structures for queries with nodes, edges and properties to represent and store data.

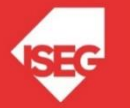

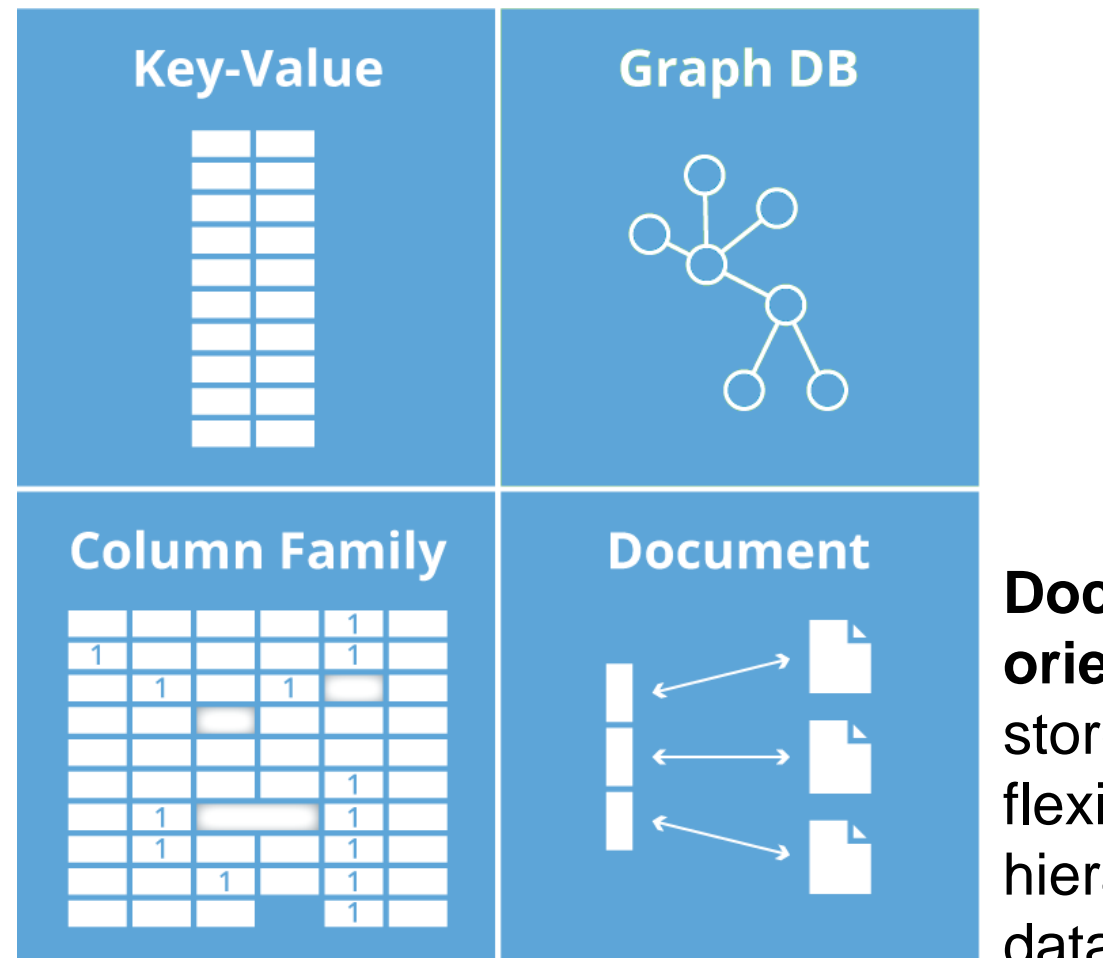

**Documentoriented** – stores data in flexible hierarchical data structures

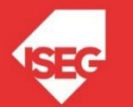

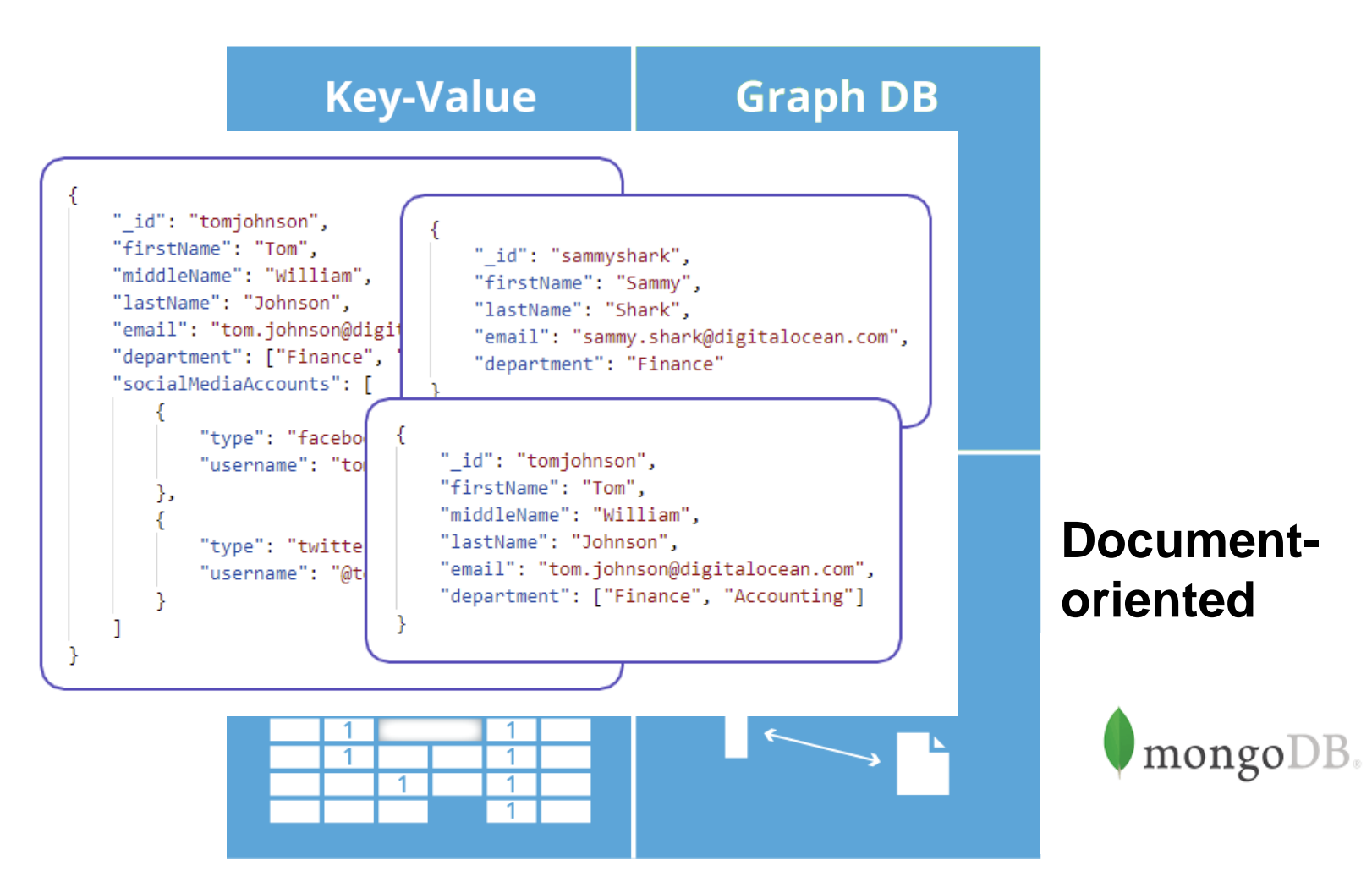

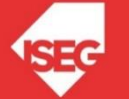

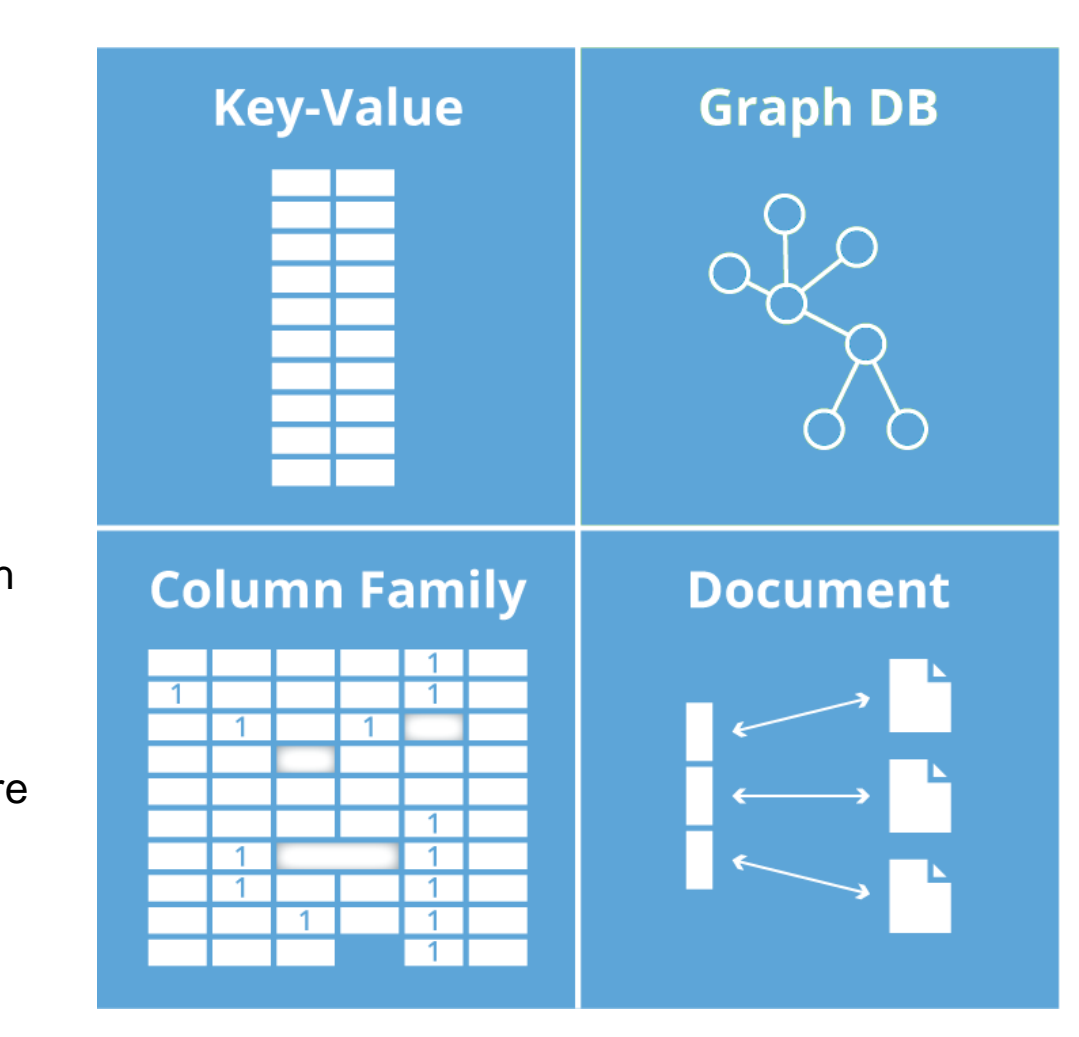

#### **Column Family** – Each storage block contains data from only one column

A wide-column store can be interpreted as a twodimensional key– value store

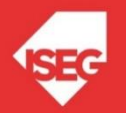

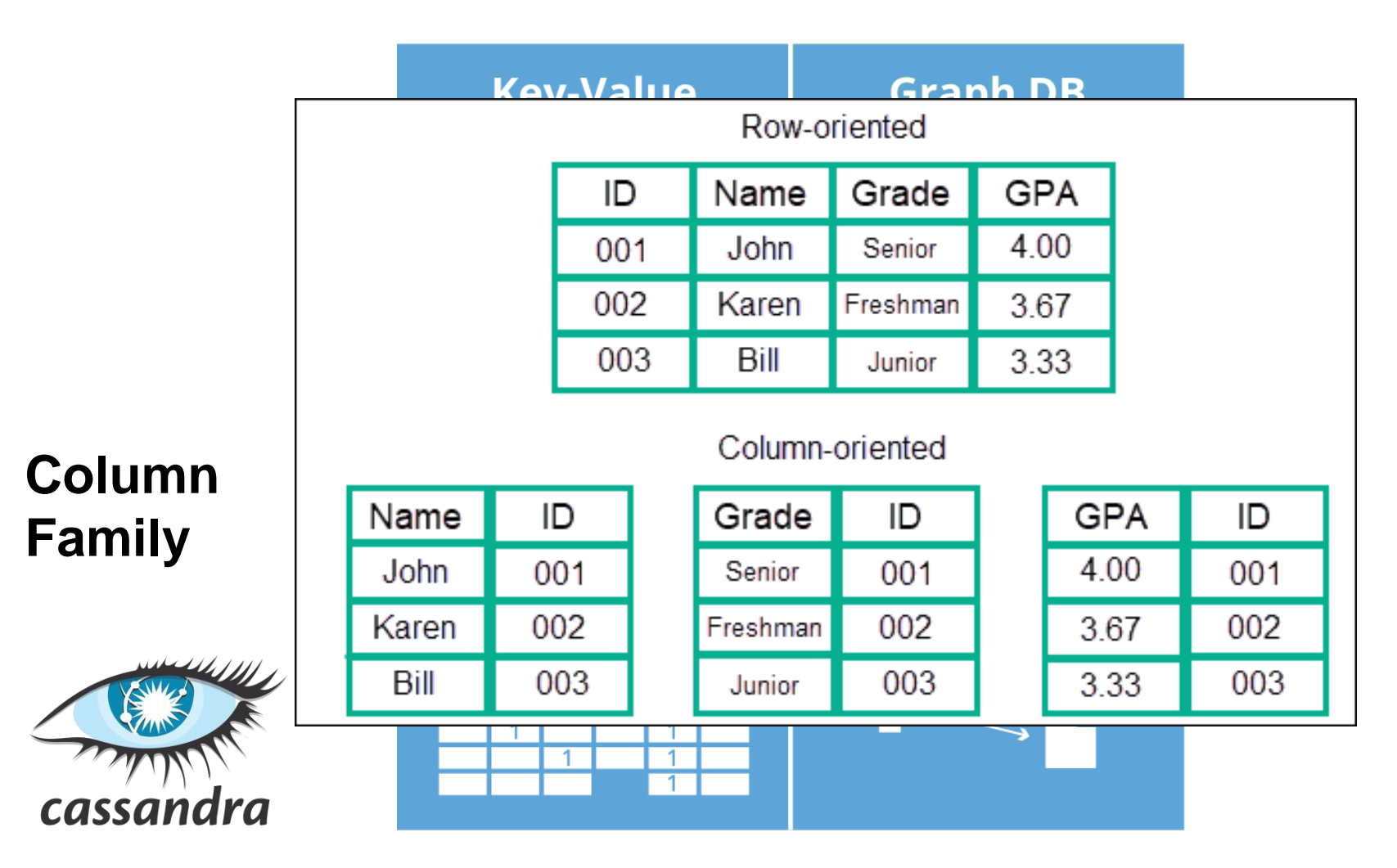

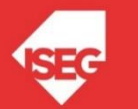

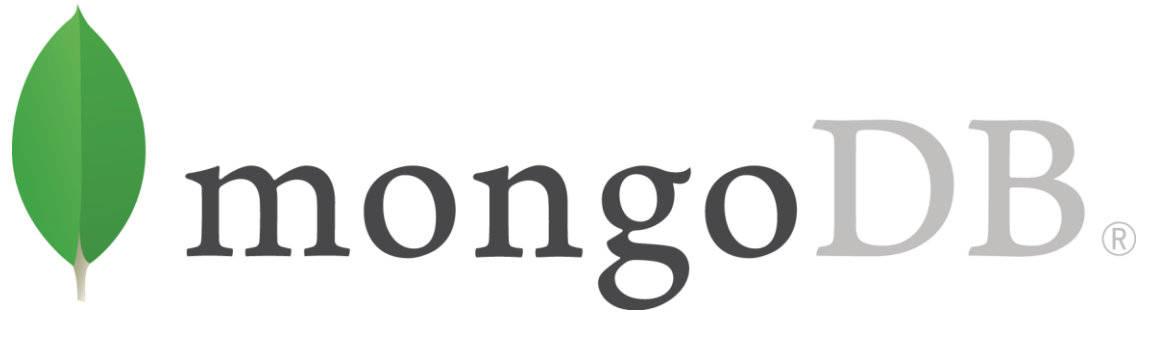

- **Is a document database**
- **Stores data in flexible, JSON-like documents**
	- meaning fields can vary from document to document and data structure can be changed over time

#### • Is a **distributed database at its core**

– high availability, horizontal scaling, and geographic distribution are built in and easy to use

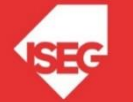

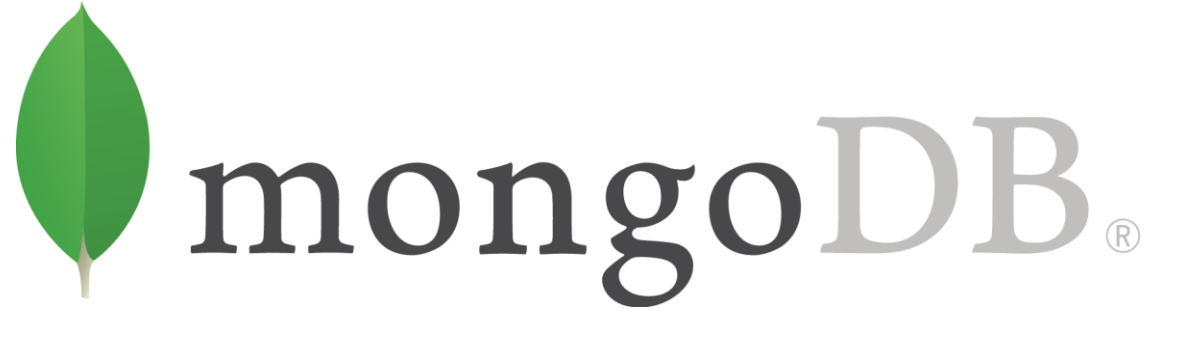

- **Free and open-source**, published under the GNU Affero General Public License
- The document model **maps to the objects in your application code**, making data easy to work with
- **Ad hoc queries, indexing, and real time aggregation** provide powerful ways to access and analyze your data

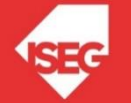

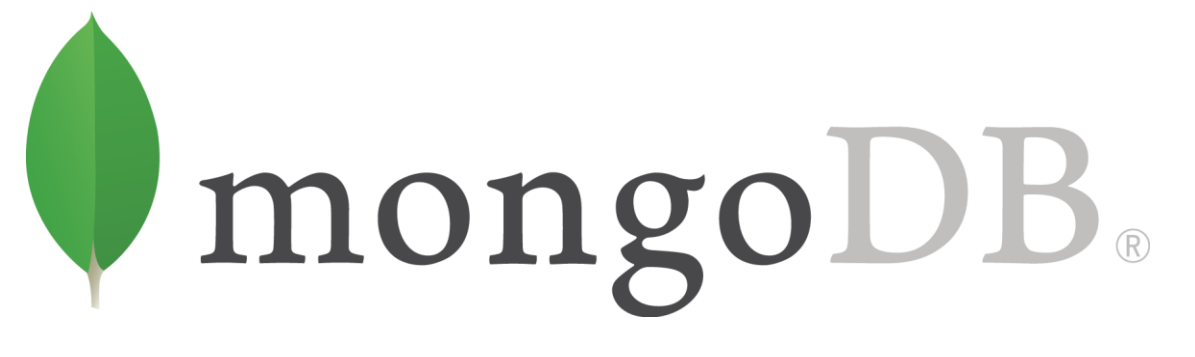

• Here we are **connecting** to a locally hosted MongoDB database called test with a collection named restaurants.

# 1. Connect to MongoDB instance running on localhost client = pymongo.MongoClient()

```
# Access the 'restaurants' collection in the 'test' database
collection = client.test.restaurants
```
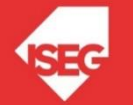

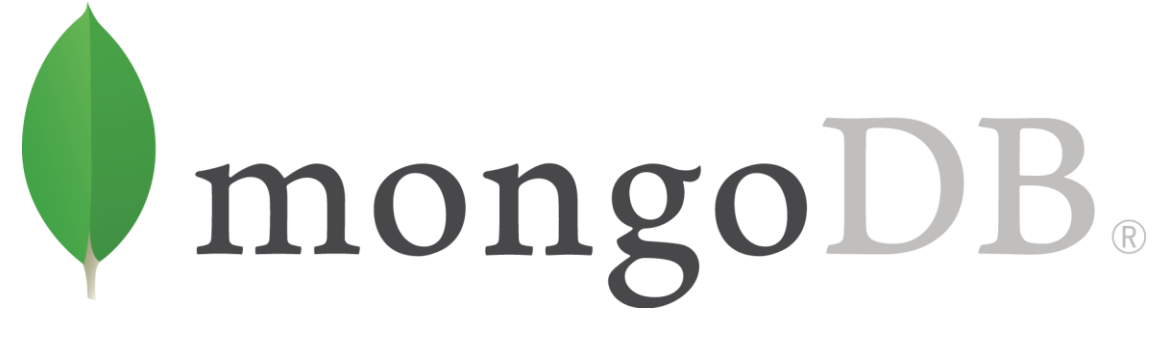

• 5 example documents are being **inserted** into the restaurants collection. Each document represents a restaurant with a name, star rating, and categories (stored as an array).

```
# 2. Insert 
new_documents = [
   {
      "name": "Sun Bakery Trattoria",
       "stars": 4,
       "categories": ["Pizza","Pasta","Italian","Coffee","Sandwiches"]
   }, {
       "name": "Blue Bagels Grill",
       "stars": 3,
       "categories": ["Bagels","Cookies","Sandwiches"]
   }, {
      "name": "Hot Bakery Cafe",
       "stars": 4,
      "categories": ["Bakery","Cafe","Coffee","Dessert"]
   }, {
       "name": "XYZ Coffee Bar",
       "stars": 5,
      "categories": ["Coffee","Cafe","Bakery","Chocolates"]
   }, {
       "name": "456 Cookies Shop",
       "stars": 4,
       "categories": ["Bakery","Cookies","Cake","Coffee"]
   }
\begin{array}{c} \rule{0pt}{2.5ex} \rule{0pt}{2.5ex} \rule{0
```
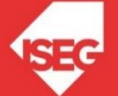

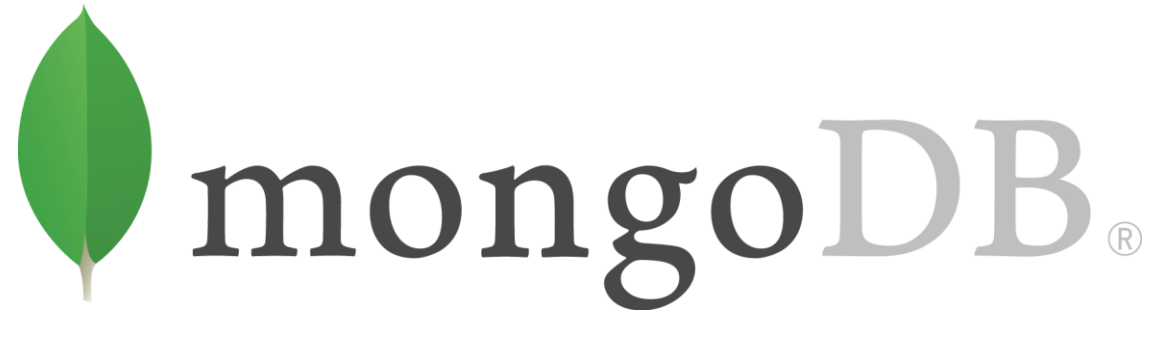

• In this example, we run a simple query to get all of the documents in the restaurants collection and store them as an array.

```
# 3. Query 
for restaurant in collection.find():
 pprint.pprint(restaurant)
```
- Indexes in MongoDB are similar to indexes in other database systems. MongoDB supports indexes on any field or sub-field of a document in a collection.
- Here, we are building an index on the name field with sort order ascending.

```
4. Create Index
collection.create_index([('name', pymongo.ASCENDING)])
```
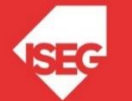

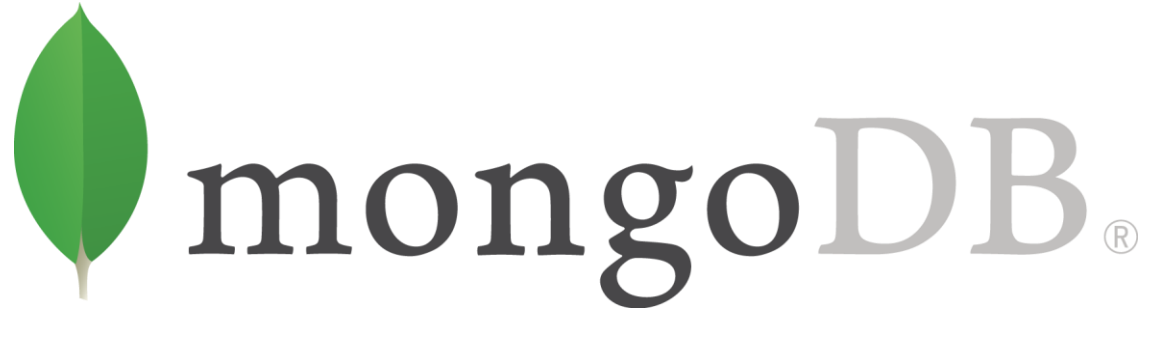

- Using MongoDB's aggregation pipeline, you can filter and analyse data based on a given set of criteria.
- In this example, we pull all the documents in the restaurants collection that have a category of Bakery using the \$match operator and then group them by their star rating using the \$group operator. Using the accumulator operator, \$sum, we can see how many bakeries in our collection have each star rating.

```
# 5. Perform aggregation
pipeline = [
  {"$match": {"categories": "Bakery"}},
  {"$group": {"_id": "$stars", "count": {"$sum": 1}}}
]
```
pprint.pprint(list(collection.aggregate(pipeline)))

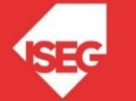

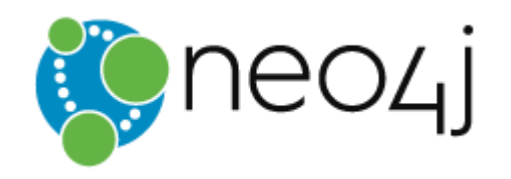

#### Find Someone in your Network Who Can Help You Learn Neo4j

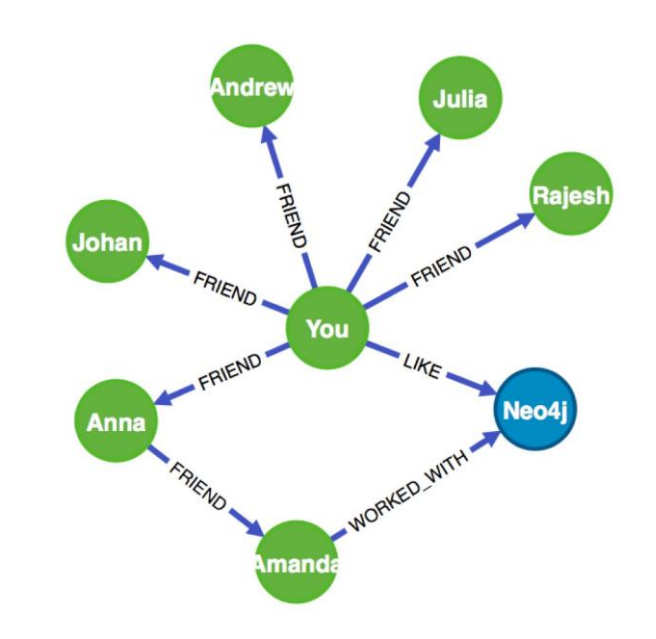

```
MATCH (you {name:"You"})
MATCH (expert)-[:WORKED WITH]->(db:Database
{name: "Neo4j" })MATCH path = shortestPath((you) - [:\text{FRIEND*} \dots 5] - (\text{expert}))
RETURN db,expert,path
```
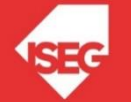

#### HOW TO WRITE A CV

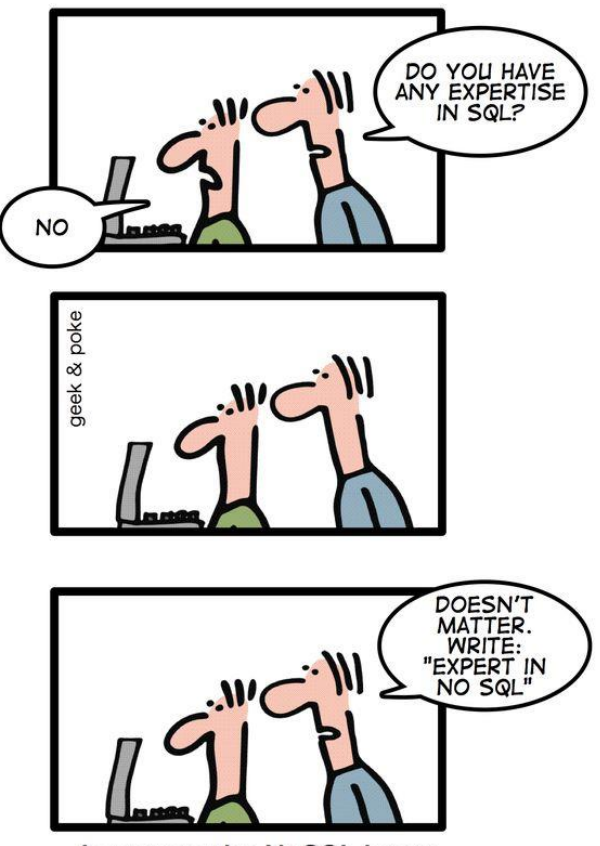

Leverage the NoSQL boom

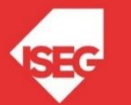

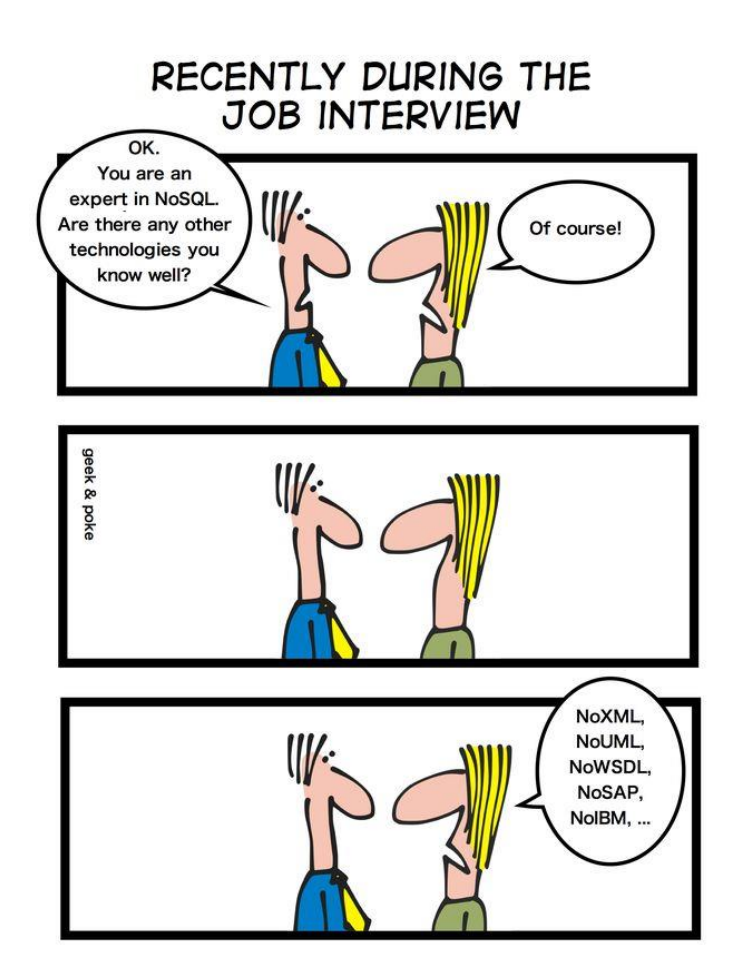

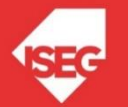

#### References

- Node.js MongoDB Get Started. (n.d.). Retrieved November 26, 2017, from https://www.w3schools.com/nodejs/nodejs\_mongodb.asp
- What Is MongoDB? (n.d.). Retrieved November 26, 2017, from https://www.mongodb.com/what-is-mongodb
- What is a Graph Database? A Property Graph Model Intro. (n.d.). Retrieved November 26, 2017, from https://neo4j.com/developer/graph-database/
- NOSQL Databases. (n.d.). Retrieved November 26, 2017, from http://nosqldatabase.org/

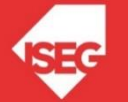